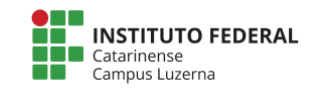

Aluno(a): \_\_\_\_\_\_\_\_\_\_\_\_\_\_\_\_\_\_\_\_\_\_\_\_\_\_\_\_\_\_\_\_\_\_\_\_\_\_\_\_\_\_\_\_\_\_\_Data: 08/11/2019

# **Avaliação prática de Calc**

### **1. Considerações:**

A seguinte avaliação tem como meta verificar o desenvolvimento da capacidade de formatar células e criar fórmulas utilizando o Google Sheet.

A avaliação será feita com base no itens a serem observados com o peso atribuido para cada questão certa o valor que está dentro dos colchetes.

**Nos campos que foram solicitados para serem calculados, caso seja digitados diretamente os valores, será atribuído o valor 0 (zero) para a questão.** 

A planilha com os dados está disponível em: https://docs.google.com/spreadsheets/d/1BRiCdv7j3WbzajlDID8R2B8fLUxJqQTuj\_-[\\_o\\_pT8xE](https://docs.google.com/spreadsheets/d/1BRiCdv7j3WbzajlDID8R2B8fLUxJgQTuj_-_o_pT8xE)

## **2. Itens a serem observados:**

#### **Formatação:**

- a. Formatação da tabela de peças: Fonte Arial, tamanho 10, negrito. Cor de fundo: Azul. Cor da fonte: Branco. Primeira linha mesclada [0,75].
- b. Formatação da tabela de medidas: Fonte Arial, tamanho 10, negrito. Cor de fundo: Vermelho. Cor da fonte: Preto. Primeira linha mesclada [0,75].
- c. Formatação do texto: Fonte Arial, tamanho 10. Valores numéricos, centralizados, para os valores com casas decimais: arredondados em duas casas depois da vírgula. Valores da tabela de medidas em negrito [0,75].
- d. Bordas com largura de fina (1ª opção de largura) entre as células internas e mais espessa (2ª opção de largura) entre as células externas (veja no modelo o resultado final) [1,75].

## **Fórmulas:**

- e. O valor **Medida padrão** é fixo: 2,50
- f. Na tabela de Peças: a **diferença** para cada peça é dada por [1,25]:

 $Diferença = Medida Padrão - Medida Peça$ 

g. A coluna **% de diferença** corresponde a diferença percentual entre a Diferença e da Medida Peça [1,25]:

> % de diferenca  $=$ Diferenca Medida Peça

- h. A célula **Média medidas** é dada pela média da coluna **Medida Peça** [1,75]
- i. Para o campo de **Maior medida** e **Menor medida**, deve ser verificado o máximo e o mínimo valor da coluna: **Medida da Peça** [1,75].
- j. Faça o download do documento no formato "Microsoft Excel" e envie para o e-mail [marcelo.cendron@ifc.edu.br](http://marcelo.cendron@ifc.edu.br/) com o seguinte formato "seu nome – tabela de medidas", veja a tela:

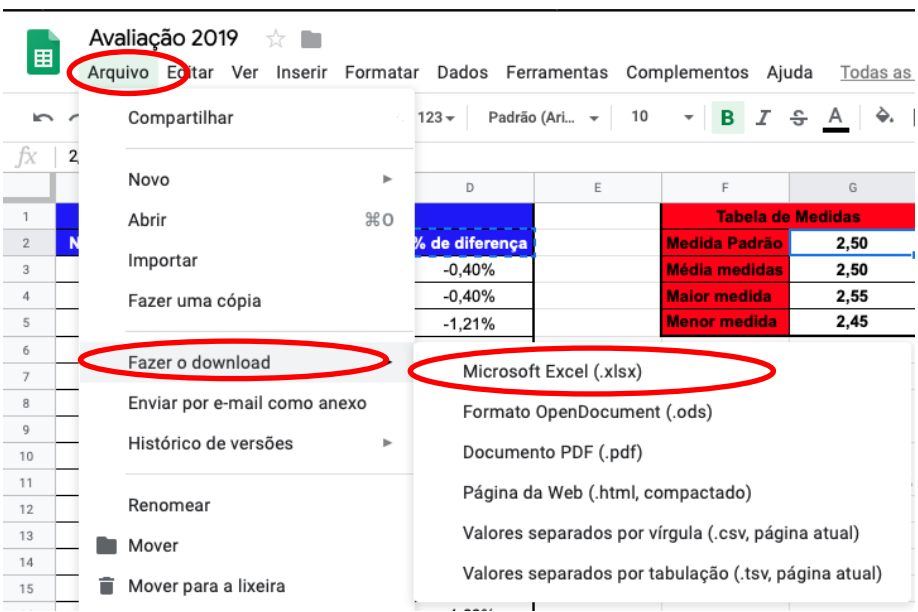

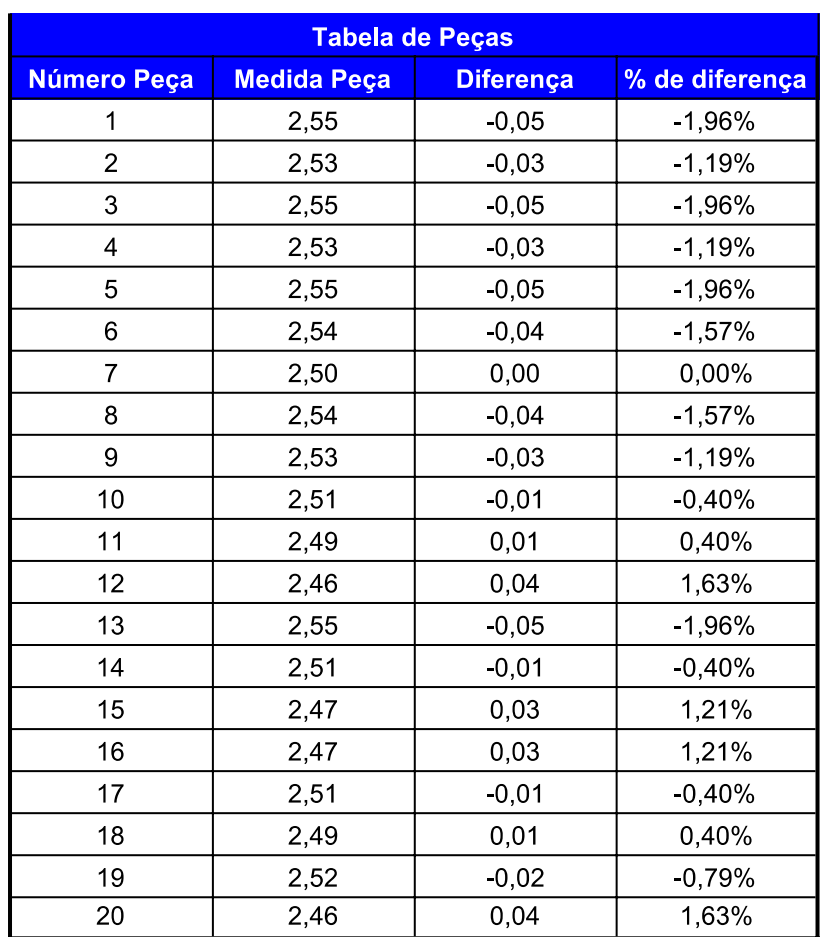

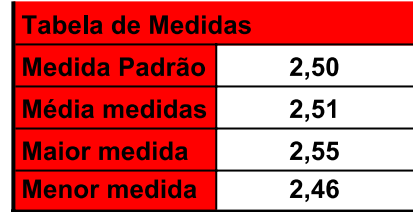